#### Manipulating XML Trees

CS 431 – March 5, 2007 Carl Lagoze – Cornell University

# XPath

- Language for addressing parts of an XML document
	- XSLT
	- Xpointer
	- XQuery
- Tree model based onDOM
- W3C Recommendation
	- 1999 1.0
		- <http://www.w3.org/TR/xpath>
	- 2007 2.0 (Backwards compatible)
		- <http://www.w3.org/TR/xpath20/>

#### Remember to think in terms of DOM trees

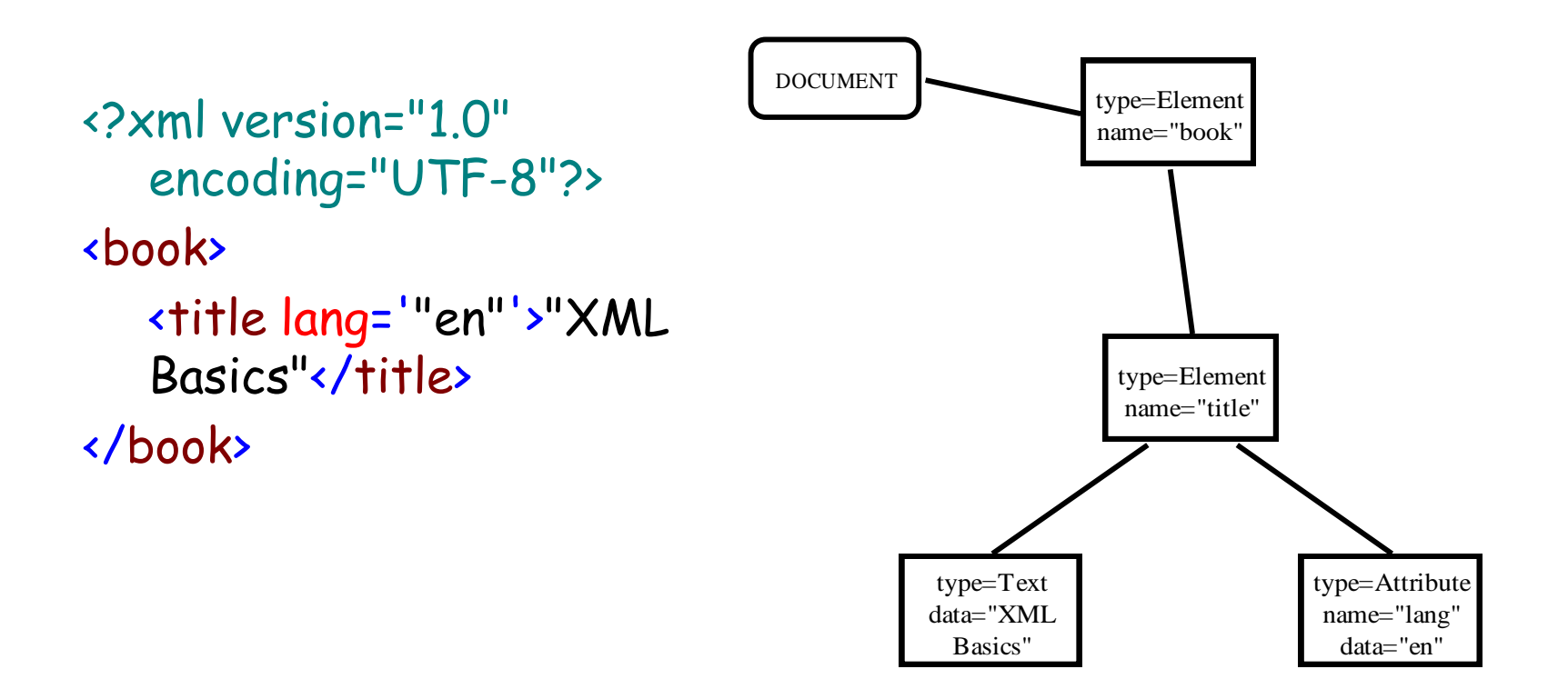

# Xpath Concepts

- Context Node (starting point)
	- current node in XML document that is basis of path evaluation
	- Default to root (remember that root is "Document")
- Location Steps (directions)
	- Sequence of node specifications
	- Evaluation of each node specification creates a new context
		- always within previous context
	- Think of file paths
		- /nodeSpec/nodeSpec/nodeSpec
- Node Specification
	- Increasingly detailed specification of the sequence of nodes to which the location step should lead

Location Step Context Syntex

- /nodeSpec/nodeSpec/…. absolute from document root
- $\cdot$  nodeSpec/nodeSpec .... relative from context
- $\cdot$   $\sqrt{7}$  nodeSpec/nodeSpec anywhere in document tree

Each nodeSpec is: axis: node-test[predicate]

- Axis sub-tree(s) selection from context node
- Node Test select specific elements or node type(s)
- Predicates predicate for filtering after axis and node tests

#### Context, Axis, Node Test, Predicate

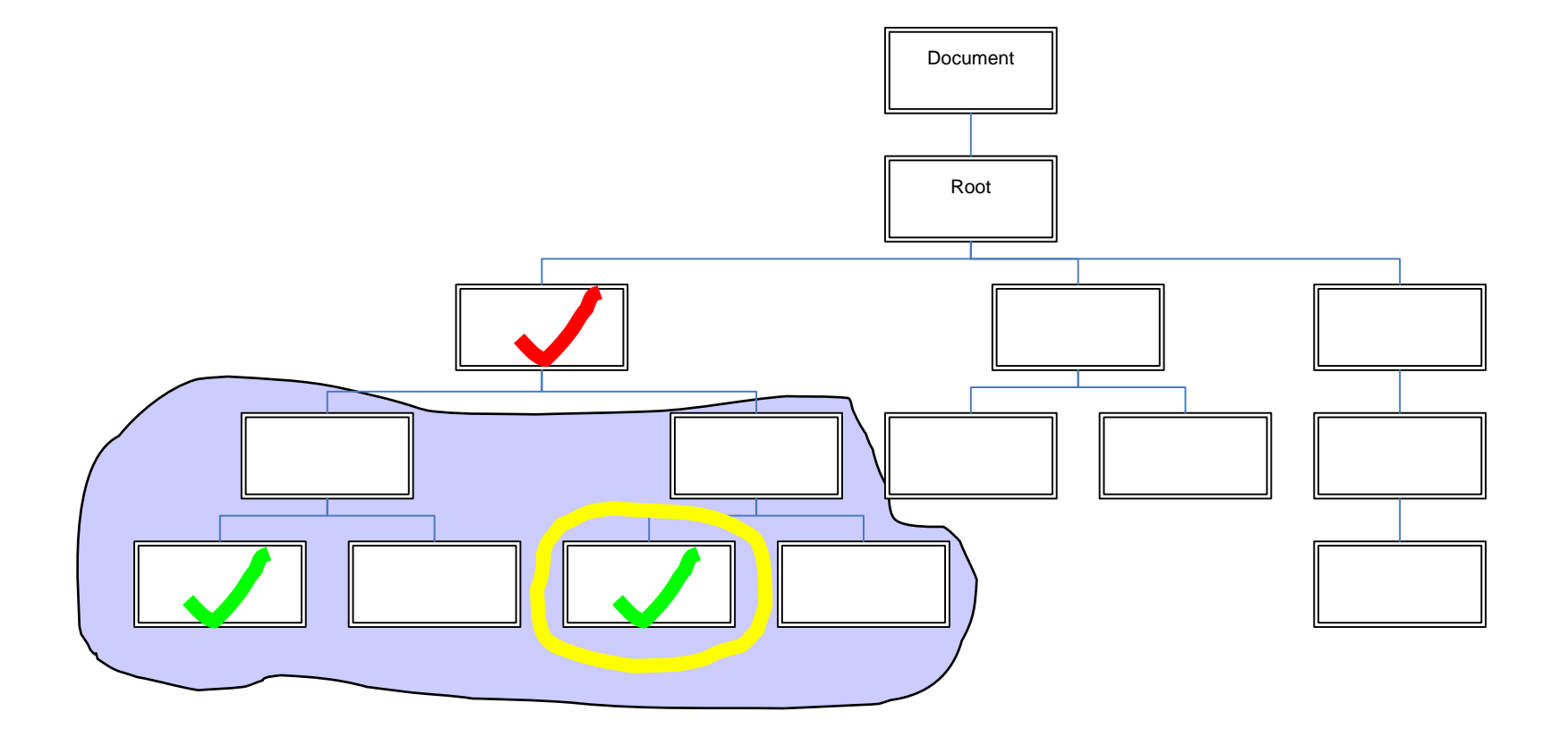

#### axis::node-test[predicate]

First approximation of the sequence of nodes to obtain from the location nodeSpec.

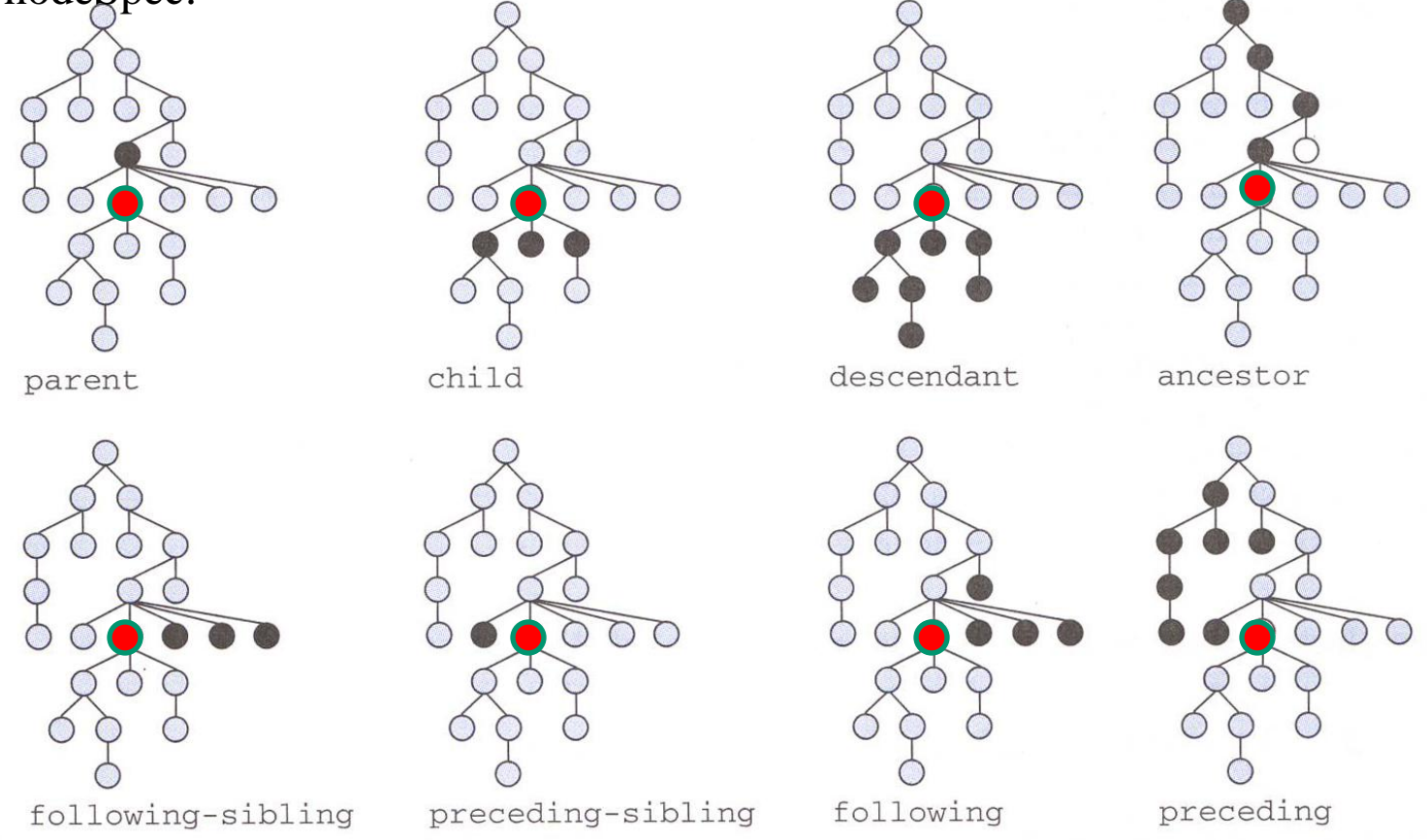

From Moller and Schwartzback XML & Web Techologies

#### axis: **node-test**[predicate]

- Filter the kind of nodes within the specified axis
	- text() only character data
	- comment() only comments
	- node() all nodes of axis type (attribute or element)
	- [name] all nodes of given name
		- e.g. "Book"
			- make sure to pay attention to namespaces!!!!
	- Wildcard: \*
- Remember in DOM that everything is a node

# axis::node-test[predicate]

- Boolean and comparative operators
- Types
	- Numbers
	- Strings
	- node-sets (the set of nodes selected)
- Functions
	- Examples
		- boolean starts-with(string, string)
		- number count (node-set)
		- *number* position()

#### xpath examples

- /child::source/child::AAA
	- or /source/AAA since child is default axis
- /child::source/child::\*[position()=2]
	- or /source/\*[2]
- /child::source/child::AAA[position()=2]/attribute::id
	- or /source/AAA[2]/@id
- /child::source/child::AAA/@\*
	- or /source/AAA/@\*
- /child::source/child::AAA[contains(. ,'a1')]
	- /source/AAA[contains(. ,'a1')]
- /descendant::BBB/child::CCC

<http://www.cs.cornell.edu/courses/CS431/2007sp/examples/xpath/base.xml>

## XML Transformations (XSLT)

- Origins: separate rendering from data
	- Roots in CSS
- W3C Recommendation
	- <http://www.w3.org/TR/xslt>
- Generalized notion of transformation for:
	- Multiple renderings
	- Structural transformation between different languages
	- Dynamic documents
- XSLT rule-based (declarative) language for transformations

#### XSLT Capabilities

- Produce any type of document
	- xHTML, XML, PDF…
- Generate constant text
- Filter out content
- Change tree ordering
- Duplicate nodes
- Sort nodes
- Any computational task (XSLT is "turing complete")
	- extra credit if you write an OS in XSLT

XSLT Processing Model

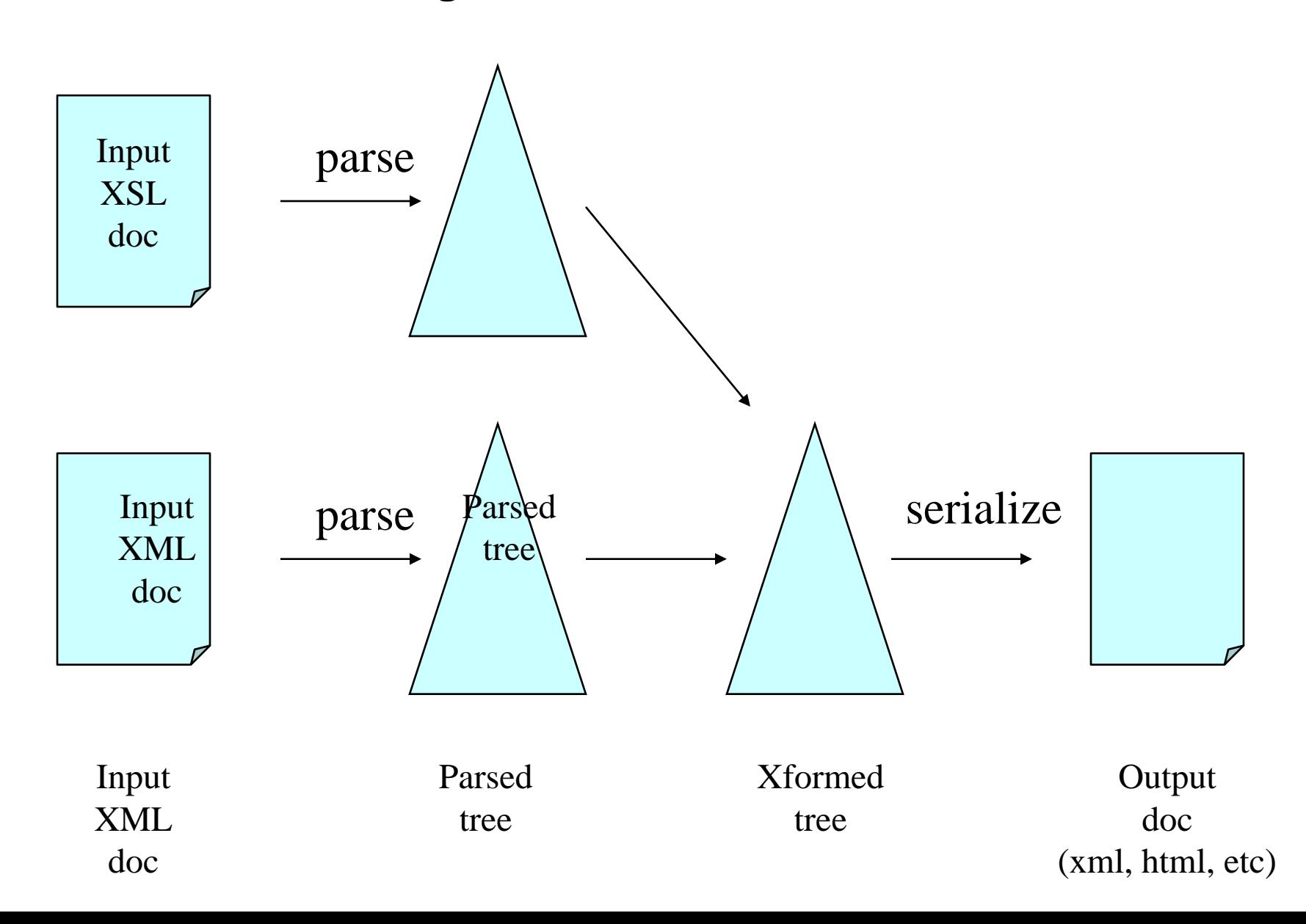

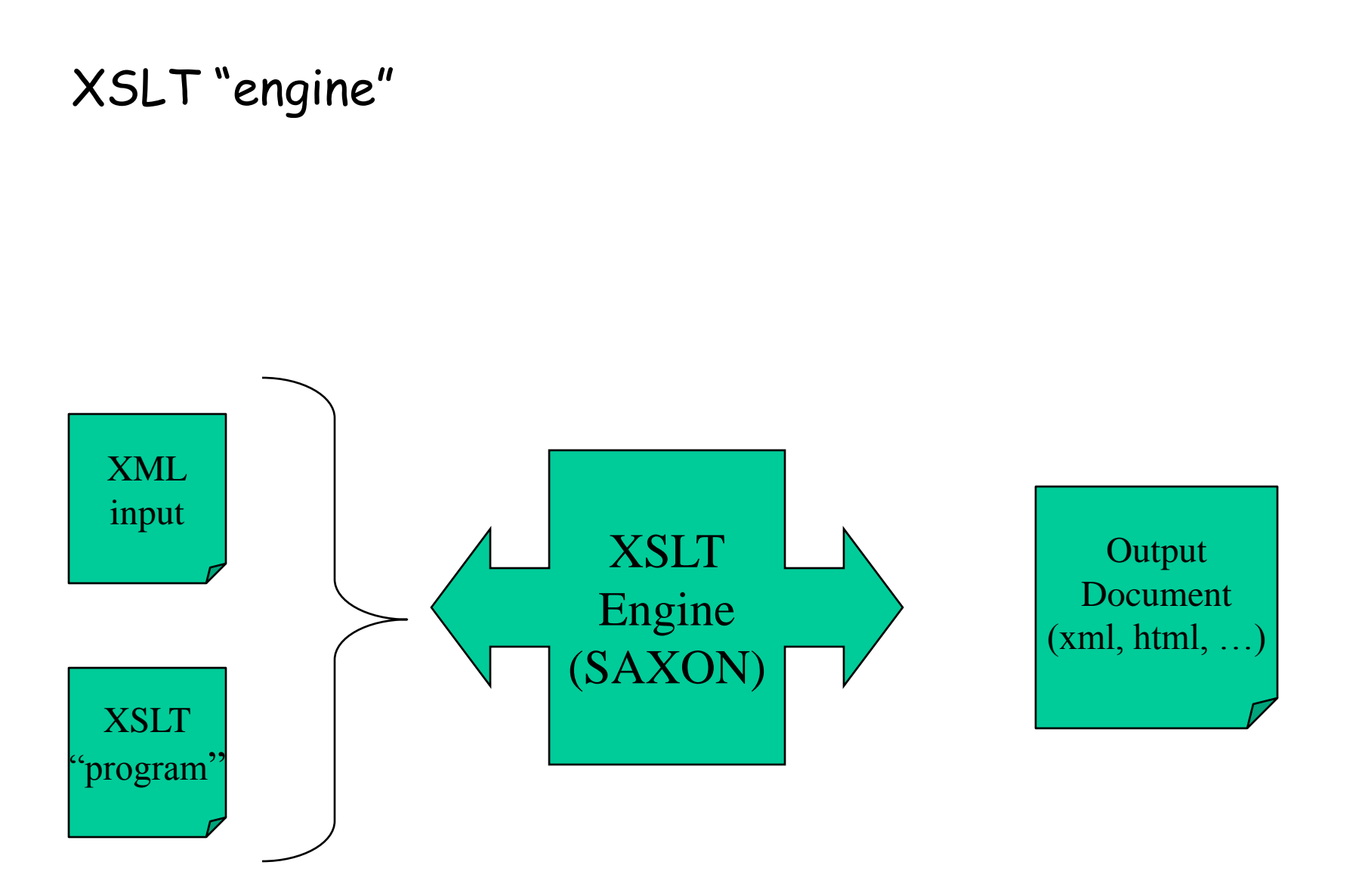

Stylesheet Document or Program

- XML document rooted in <stylesheet> element
- XSL tags are in namespace http://www.w3.org/1999/XSL/Transform
- Body is set of templates or rules
	- match attribute specifies xpath of elements in source tree
	- Body of template specifies contribution of source elements to result tree

#### Stylesheet Document or Program

```
<?xml version="1.0" encoding="UTF-8"?>
<xsl:stylesheet version="1.0" xmlns:xsl="http://www.w3.org/1999/XSL/Transform"
       xmlns:fo="http://www.w3.org/1999/XSL/Format">
        <xsl:template match="para">
                \leq p<xsl:apply-templates/>
                ⊲/p>
        </ksl:template>
        <xsl:template match="emphasis">
                \leq b \geq<xsl:apply-templates/>
                <jh>
        </ksl:template>
</xsl:stylesheet>
```
#### XSL Execution Model

- Templates represent a set of rules
- Rule matching is done within current tree context
- Rules are not executed in order
- Default behavior is depth-first walk of tree, outputting element values
- [http://www.cs.cornell.edu/lagoze/courses/CS431/](http://www.cs.cornell.edu/lagoze/courses/CS431/2005sp/Examples/Lecture10/base.xml) [2007sp/Examples/Lecture10/base.xml](http://www.cs.cornell.edu/lagoze/courses/CS431/2005sp/Examples/Lecture10/base.xml)
- [http://www.cs.cornell.edu/lagoze/courses/CS431/](http://www.cs.cornell.edu/lagoze/courses/CS431/2005sp/Examples/Lecture10/null.xsl) [2007sp/Examples/Lecture10/null.xsl](http://www.cs.cornell.edu/lagoze/courses/CS431/2005sp/Examples/Lecture10/null.xsl)

# Template Form

# <xsl:template match="para"> <0> <xsl:apply-templates/> </0> </xsl:template>

- Sequential execution within template
- Elements from xsl namespace are transform instructions
- Match attribute value is xpath expression setting rule for execution of body
- Non-xsl namespace elements are literals.
- <xsl:apply-templates>
	- set context to next tree step
	- re-evaluate rules

- Literals any element not in xsl namespace
- <xsl:text> send content directly to output (retain whitespaces)
- <xsl:value-of> expression processing
- <xsl:copy> and <xsl:copyof> Copy current node or selected nodes into result tree
- <xsl:element> instantiate an element
- <xsl:attribute> instantiate an attribute

# A simple example

- XML base file
	- [http://www.cs.cornell.edu/lagoze/courses/CS431/2007s](http://www.cs.cornell.edu/lagoze/courses/CS431/2005sp/Examples/Lecture10/simple.xml) [p/Examples/Lecture10/simple.xml](http://www.cs.cornell.edu/lagoze/courses/CS431/2005sp/Examples/Lecture10/simple.xml)
- XSLT file
	- [http://www.cs.cornell.edu/lagoze/courses/CS431/2007s](http://www.cs.cornell.edu/lagoze/courses/CS431/2005sp/Examples/Lecture10/simple.xsl) [p/Examples/Lecture10/simple.xsl](http://www.cs.cornell.edu/lagoze/courses/CS431/2005sp/Examples/Lecture10/simple.xsl)

# Modifying rule set and context

- Mode setting
	- <xsl:apply-templates mode="this">
	- <xsl:template match="foo" mode="this">
	- <xsl:template match="foo" mode="that">
- Context setting
	- <xsl:apply-templates select="//bar">
	- Modifies default depth-first behavior
- Conflict resolution rules
- http://www.cs.cornell.edu/lagoze/courses/CS431/2007sp/E xamples/Lecture10/elements.xsl
- [http://www.cs.cornell.edu/lagoze/courses/CS431/2007sp/E](http://www.cs.cornell.edu/lagoze/courses/CS431/2005sp/Examples/Lecture10/elements2.xsl) [xamples/Lecture10/elements2.xsl](http://www.cs.cornell.edu/lagoze/courses/CS431/2005sp/Examples/Lecture10/elements2.xsl)

# XSLT Procedural Programming

- Sequential programming style
- Basics
	- for-each loop through a set of elements
	- call-template like a standard procedure call

For-each programming example

- XML base file
	- [http://www.cs.cornell.edu/lagoze/courses/CS431/2007s](http://www.cs.cornell.edu/lagoze/courses/CS431/2005sp/Examples/Lecture10/foreach.xml) [p/Examples/Lecture10/foreach.xml](http://www.cs.cornell.edu/lagoze/courses/CS431/2005sp/Examples/Lecture10/foreach.xml)
- XSLT file
	- [http://www.cs.cornell.edu/lagoze/courses/CS431/2007s](http://www.cs.cornell.edu/lagoze/courses/CS431/2005sp/Examples/Lecture10/foreach.xsl) [p/Examples/Lecture10/foreach.xsl](http://www.cs.cornell.edu/lagoze/courses/CS431/2005sp/Examples/Lecture10/foreach.xsl)

Call-template programming example

- XML base file
	- [http://www.cs.cornell.edu/lagoze/courses/CS431/2007s](http://www.cs.cornell.edu/lagoze/courses/CS431/2005sp/Examples/Lecture10/call.xml) [p/Examples/Lecture10/call.xml](http://www.cs.cornell.edu/lagoze/courses/CS431/2005sp/Examples/Lecture10/call.xml)
- XSLT file
	- [http://www.cs.cornell.edu/lagoze/courses/CS431/2007s](http://www.cs.cornell.edu/lagoze/courses/CS431/2005sp/Examples/Lecture10/call.xsl) [p/Examples/Lecture10/call.xsl](http://www.cs.cornell.edu/lagoze/courses/CS431/2005sp/Examples/Lecture10/call.xsl)

Various other programming constructs

- Conditionals
- Variables (declaration and use)
- Some type conversion
- Sorting

• Literals – any element not in xsl namespace is inserted into result tree

```
<xsl:template match="para">
  ≤p>
    This is the sentence
    <xsl:apply-templates/>
  ≺/p>
≼/xsl:template>
```
• <xsl:text> - send content directly to output (retain whitespaces)

 $\langle xst: \texttt{text} \rangle$ , and  $\langle xst: \texttt{text} \rangle$ 

• <xsl:value-of> - extract element values (anywhere in the tree)

```
<tr>
 <td><xsl:value-of select="catalog/cd/title"/></td>
 <td><xsl:value-of select="catalog/cd/artist"/></td>
\langle/tr>
```
• <xsl:copyof> - Copy selected nodes into result tree

<xsl:copy-of select="table"/>

- <xsl:element> instantiate an element
- <xsl:attribute> instantiate an attribute

sxst:element name="newEl"> <xsl:attribute name="newAttr"> <xsl:value-of select="/top/AAA[1]"/> ≼Ast:attribute≻ </sl:element>

Default Rules (Must replace to change them)

```
\langle xst:template match="*|/">
  <xsl:apply-templates/>
\langle xs1: \text{template}\rangle
```
•Applies to root node and element nodes

•Recurses depth first

```
\lexsl:template match="text()|0*">
  <xsl:value-of select="."/>
\left\langle \times \right\ranglexsl:template>
```
•Applies to text and attribute nodes

•Copies value to output tree

# A simple example

- XML base file
	- [http://www.cs.cornell.edu/courses/CS431/2006sp/exam](http://www.cs.cornell.edu/courses/CS431/2006sp/examples/xslt/simple.xml) [ples/xslt/simple.xml](http://www.cs.cornell.edu/courses/CS431/2006sp/examples/xslt/simple.xml)
- XSLT file
	- [http://www.cs.cornell.edu/courses/CS431/2006sp/exam](http://www.cs.cornell.edu/courses/CS431/2006sp/examples/xslt/simple.xsl) [ples/xslt/simple.xsl](http://www.cs.cornell.edu/courses/CS431/2006sp/examples/xslt/simple.xsl)

## Modifying rule set and context

- Context setting
	- <xsl:apply-templates select="//bar">
	- Modifies default depth-first behavior
- There are conflict resolution rules
- [http://www.cs.cornell.edu/courses/CS431/2006sp](http://www.cs.cornell.edu/courses/CS431/2006sp/examples/xslt/elements.xsl) [/examples/xslt/elements.xsl](http://www.cs.cornell.edu/courses/CS431/2006sp/examples/xslt/elements.xsl)
- [http://www.cs.cornell.edu/courses/CS431/2006sp](http://www.cs.cornell.edu/courses/CS431/2006sp/examples/xslt/elements2.xsl) [/examples/xslt/elements2.xsl](http://www.cs.cornell.edu/courses/CS431/2006sp/examples/xslt/elements2.xsl)

Modifying rule set and context

- Mode setting
	- <xsl:apply-templates mode="this">
	- <xsl:template match="foo" mode="this">
	- <xsl:template match="foo" mode="that">
	- [http://www.cs.cornell.edu/courses/CS431/2006sp/exam](http://www.cs.cornell.edu/courses/CS431/2006sp/examples/xslt/modes.xsl) [ples/xslt/modes.xsl](http://www.cs.cornell.edu/courses/CS431/2006sp/examples/xslt/modes.xsl)

Namespaces in XSLT

- The XSL document MUST know about the namespaces of elements that it references (via XPATH expressions) in the instance document
	- [http://www.cs.cornell.edu/courses/CS431/2006sp/exam](http://www.cs.cornell.edu/courses/CS431/2006sp/examples/xslt/baseNS.xml) [ples/xslt/baseNS.xml](http://www.cs.cornell.edu/courses/CS431/2006sp/examples/xslt/baseNS.xml)
	- [http://www.cs.cornell.edu/courses/CS431/2006sp/exam](http://www.cs.cornell.edu/courses/CS431/2006sp/examples/xslt/elementsNS.xsl) [ples/xslt/elementsNS.xsl](http://www.cs.cornell.edu/courses/CS431/2006sp/examples/xslt/elementsNS.xsl)
- Watch out for the default namespace!!
	- [http://www.cs.cornell.edu/courses/CS431/2006sp/exam](http://www.cs.cornell.edu/courses/CS431/2006sp/examples/xslt/baseNoNS.xml) [ples/xslt/baseNoNS.xml](http://www.cs.cornell.edu/courses/CS431/2006sp/examples/xslt/baseNoNS.xml)
	- [http://www.cs.cornell.edu/courses/CS431/2006sp/exam](http://www.cs.cornell.edu/courses/CS431/2006sp/examples/xslt/elementsNoNS.xsl) [ples/xslt/elementsNoNS.xsl](http://www.cs.cornell.edu/courses/CS431/2006sp/examples/xslt/elementsNoNS.xsl)

# XSLT Procedural Programming

- Sequential programming style
- Basics
	- for-each loop through a set of elements
	- call-template like a standard procedure call

# For-each programming example

- XML base file
	- [http://www.cs.cornell.edu/courses/CS431/2006sp/exam](http://www.cs.cornell.edu/courses/CS431/2006sp/examples/xslt/foreach.xml) [ples/xslt/foreach.xml](http://www.cs.cornell.edu/courses/CS431/2006sp/examples/xslt/foreach.xml)
- XSLT file
	- [http://www.cs.cornell.edu/courses/CS431/2006sp/exam](http://www.cs.cornell.edu/courses/CS431/2006sp/examples/xslt/foreach.xsl) [ples/xslt/foreach.xsl](http://www.cs.cornell.edu/courses/CS431/2006sp/examples/xslt/foreach.xsl)

Call-template programming example

- XML base file
	- [http://www.cs.cornell.edu/courses/CS431/2006sp/exam](http://www.cs.cornell.edu/courses/CS431/2006sp/examples/xslt/call.xml) [ples/xslt/call.xml](http://www.cs.cornell.edu/courses/CS431/2006sp/examples/xslt/call.xml)
- XSLT file
	- [http://www.cs.cornell.edu/courses/CS431/2006sp/exam](http://www.cs.cornell.edu/courses/CS431/2006sp/examples/xslt/call.xsl) [ples/xslt/call.xsl](http://www.cs.cornell.edu/courses/CS431/2006sp/examples/xslt/call.xsl)

#### Associating an XML document with a transform

<?xml version="1.0" encoding="UTF-8"?> <?xml-stylesheet type="text/xsl" href="http://www.cs.cornell.edu/Courses/cs502/2002SP/Demos/xslt/simple.xsl"?> ≺para≻ this is ≺emphasis> big ≼/emphasis> text </para>